## 2.42a1 Build 20151111021032 2.39 (final) Build 20151103191810

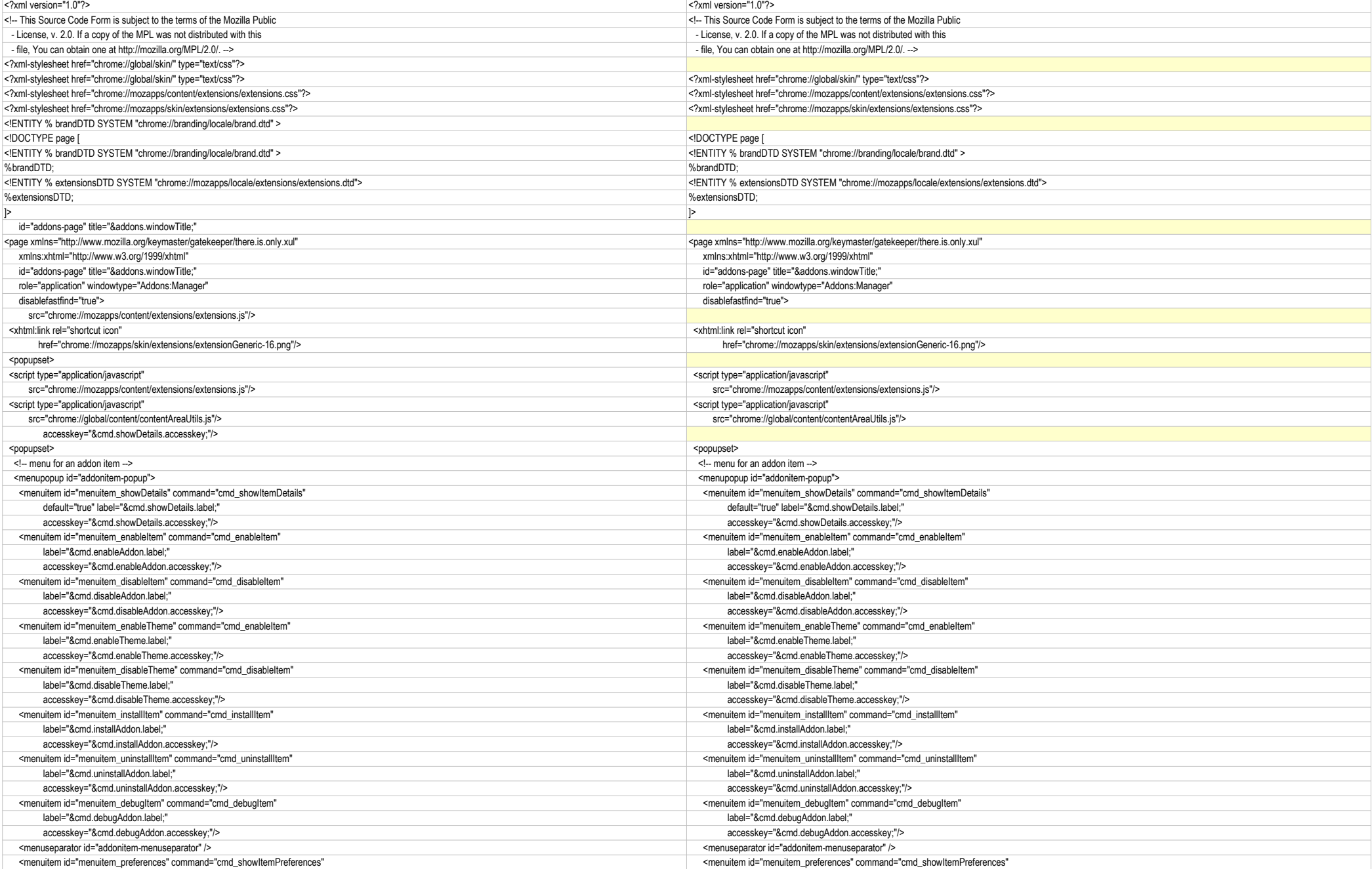

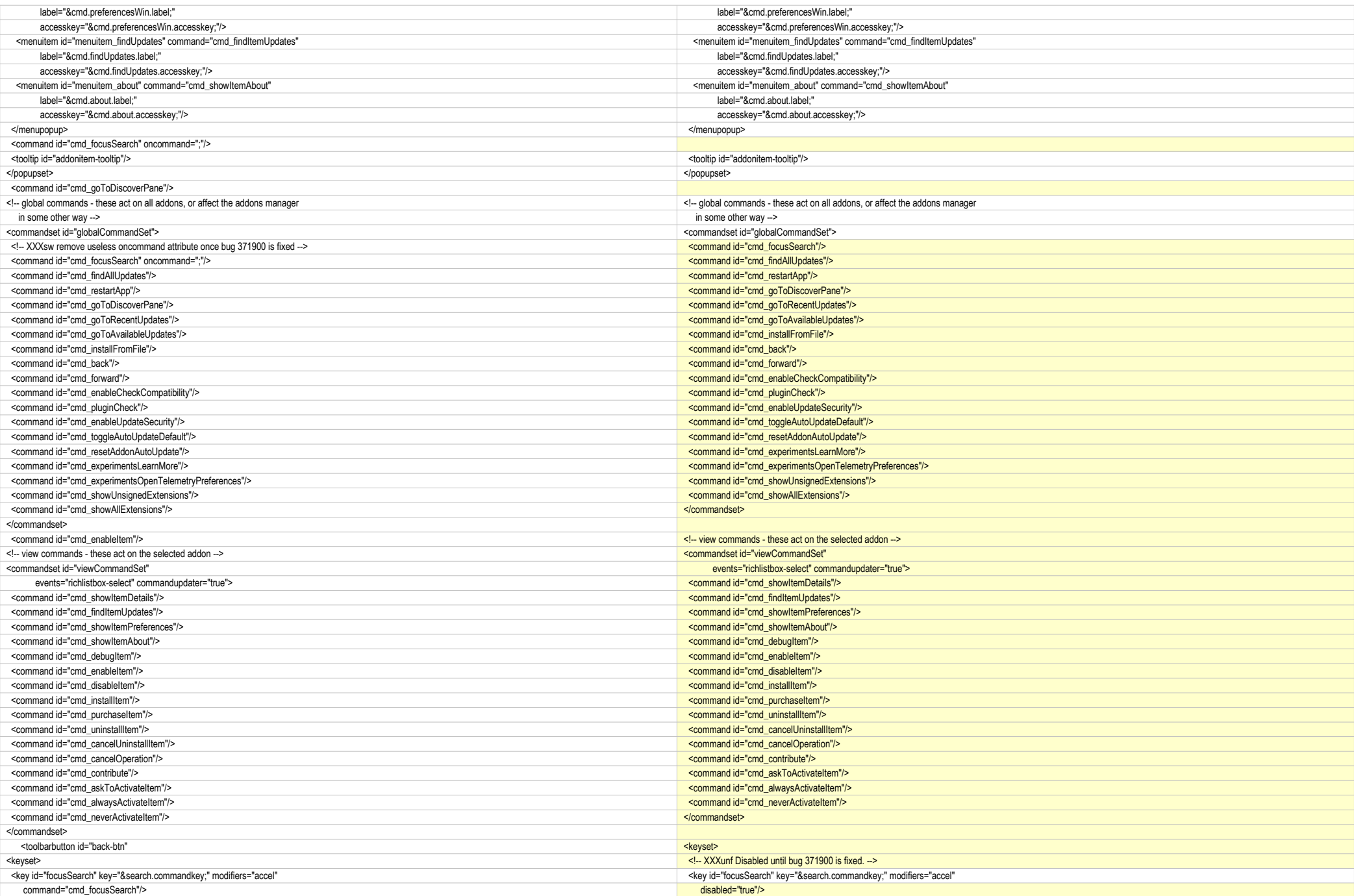

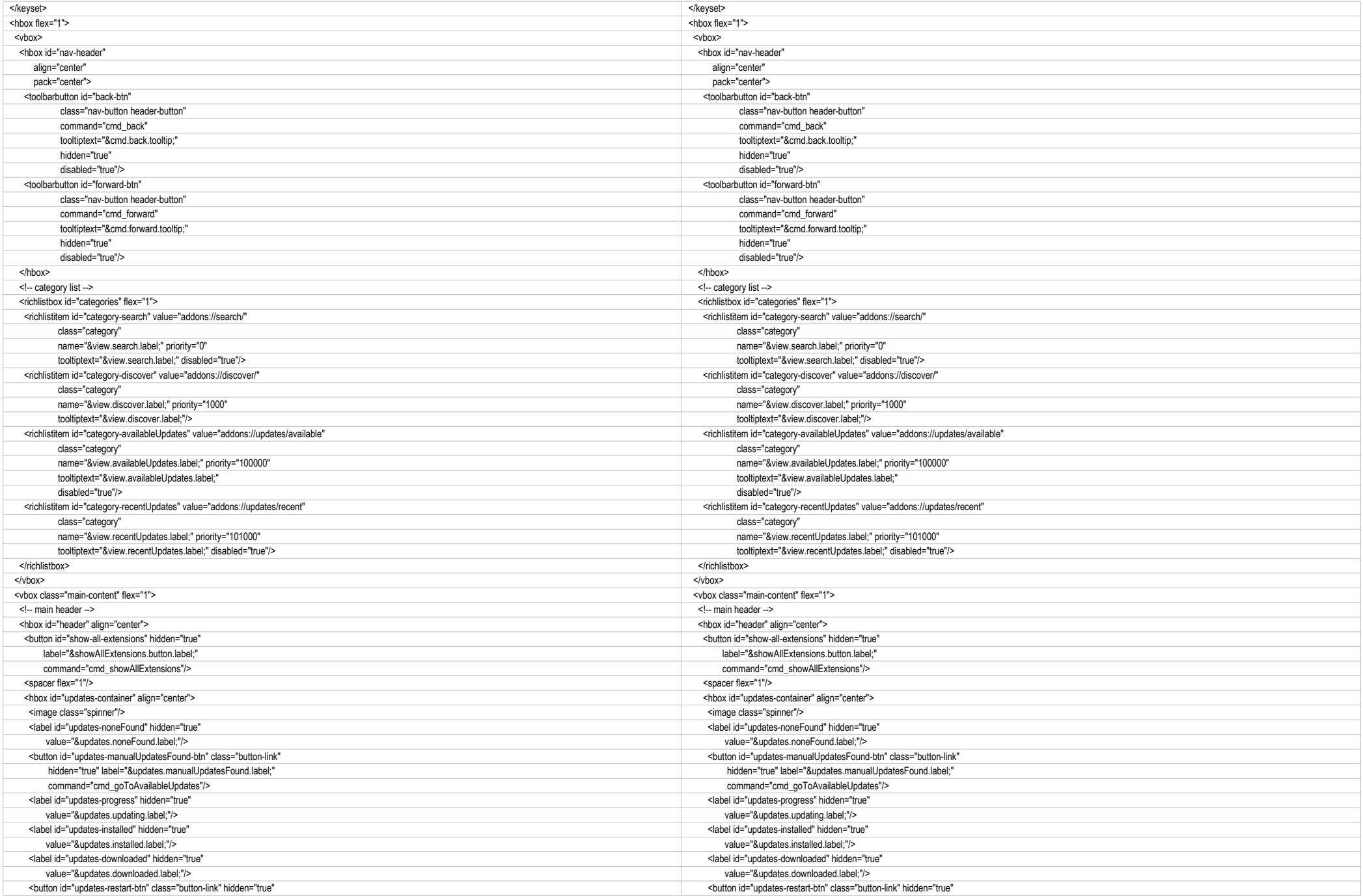

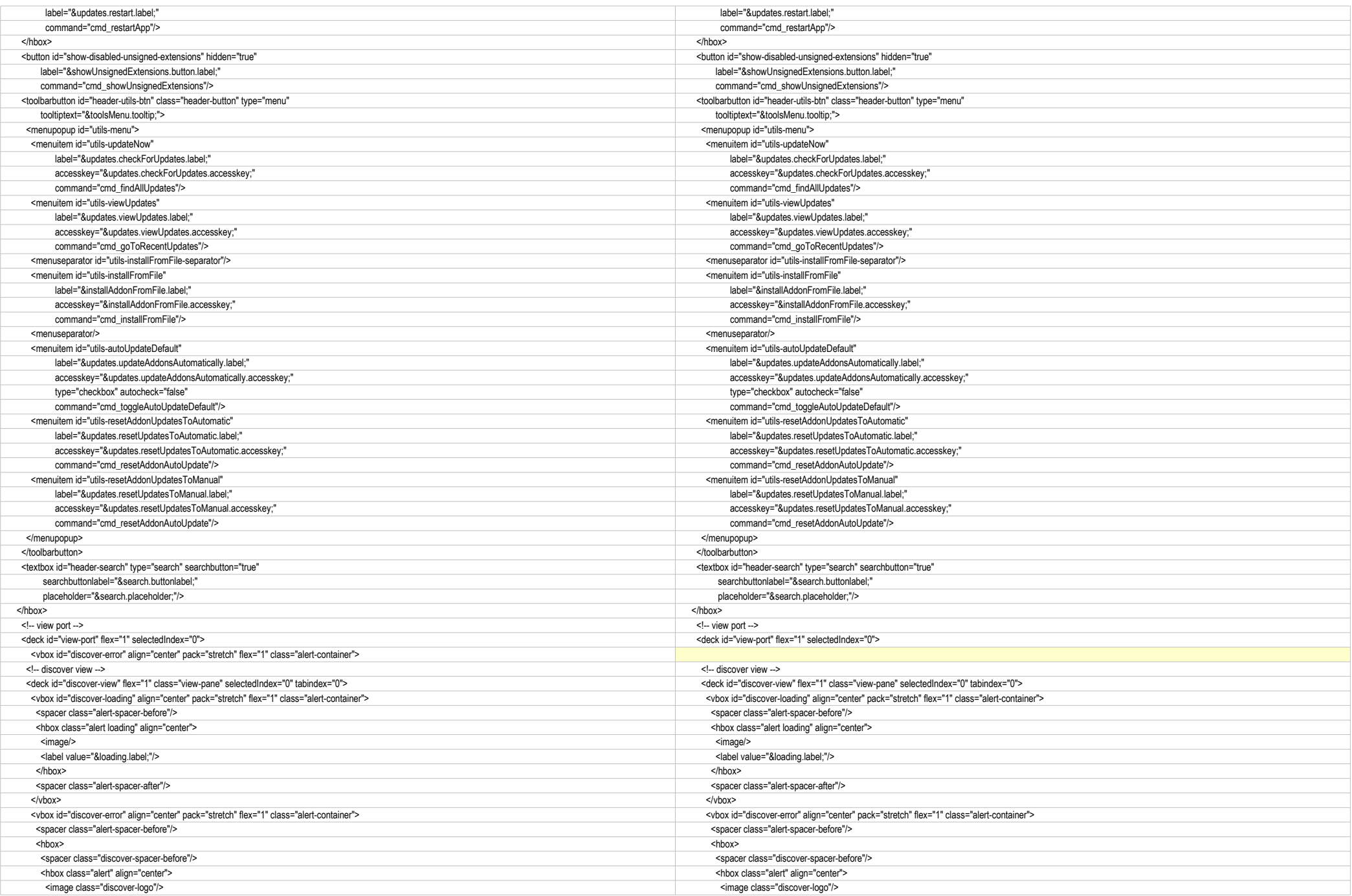

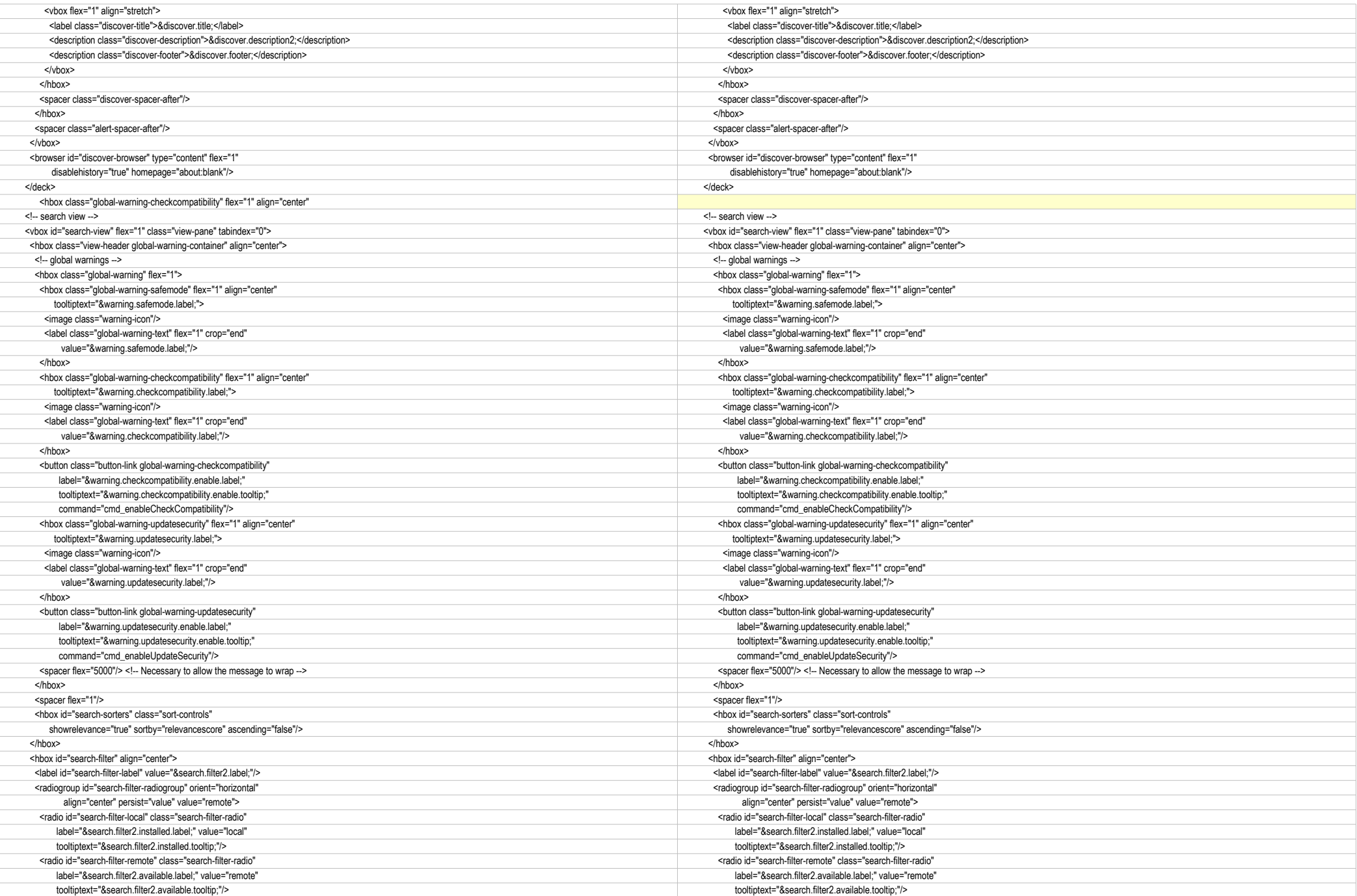

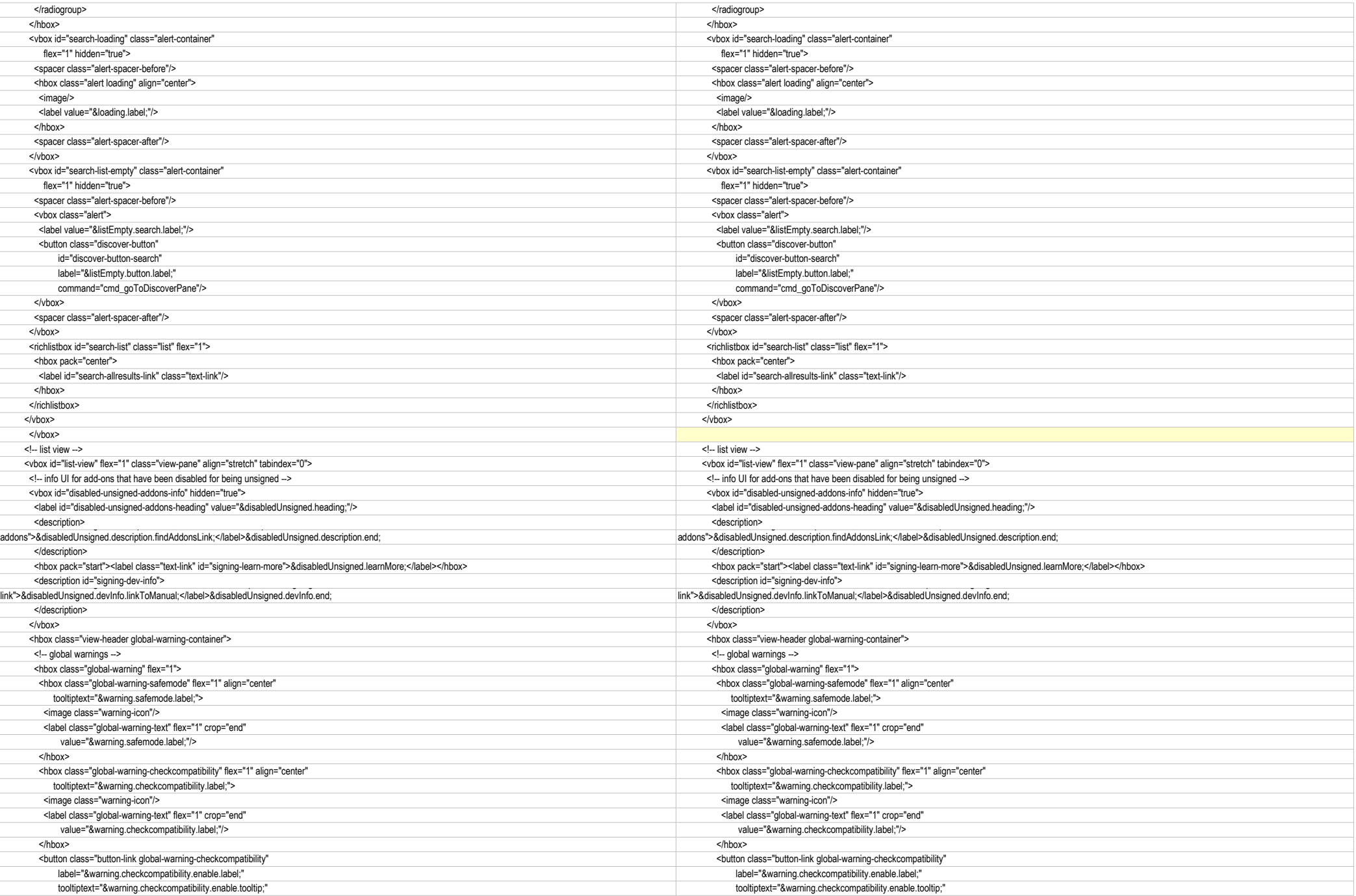

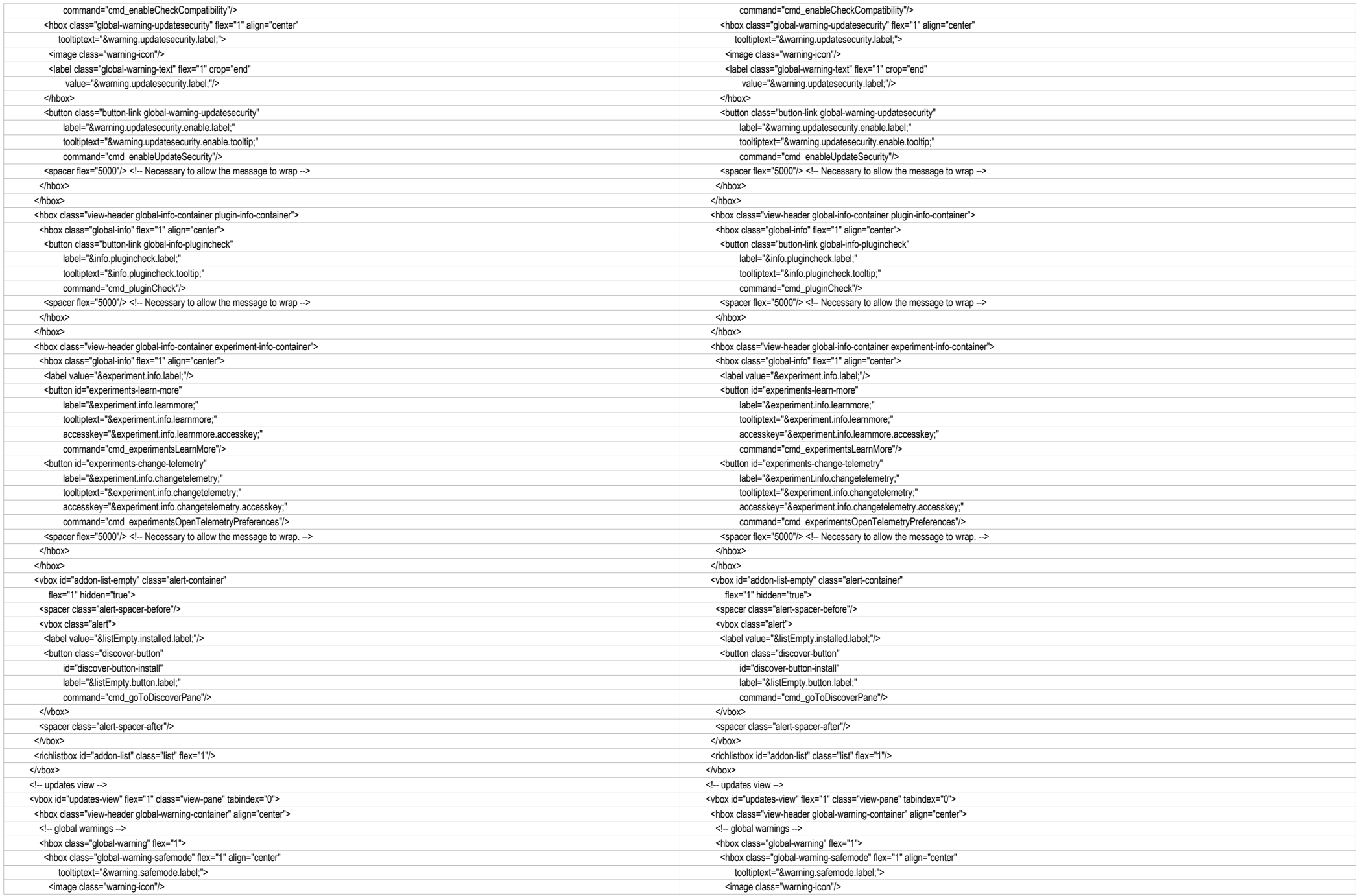

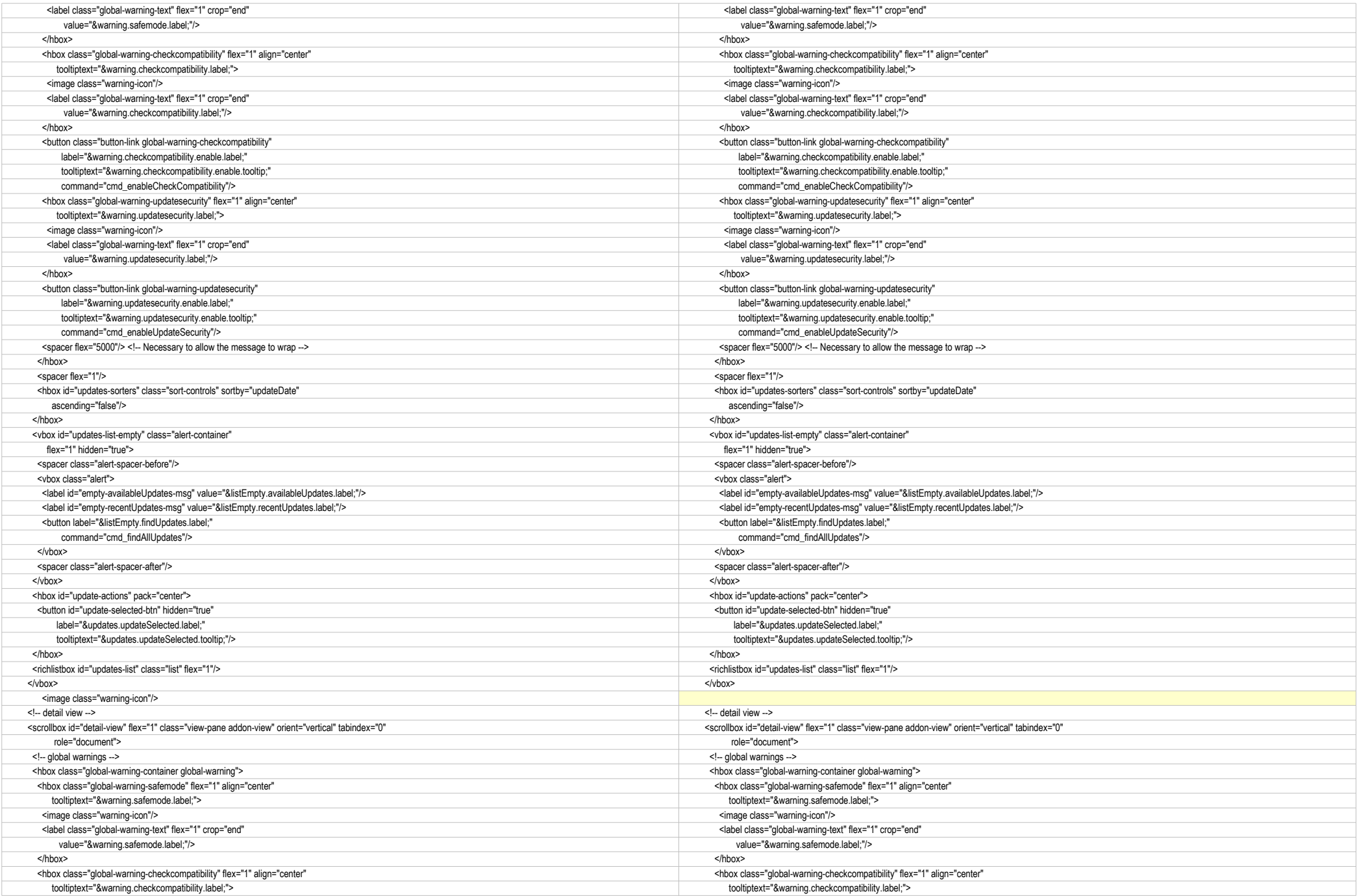

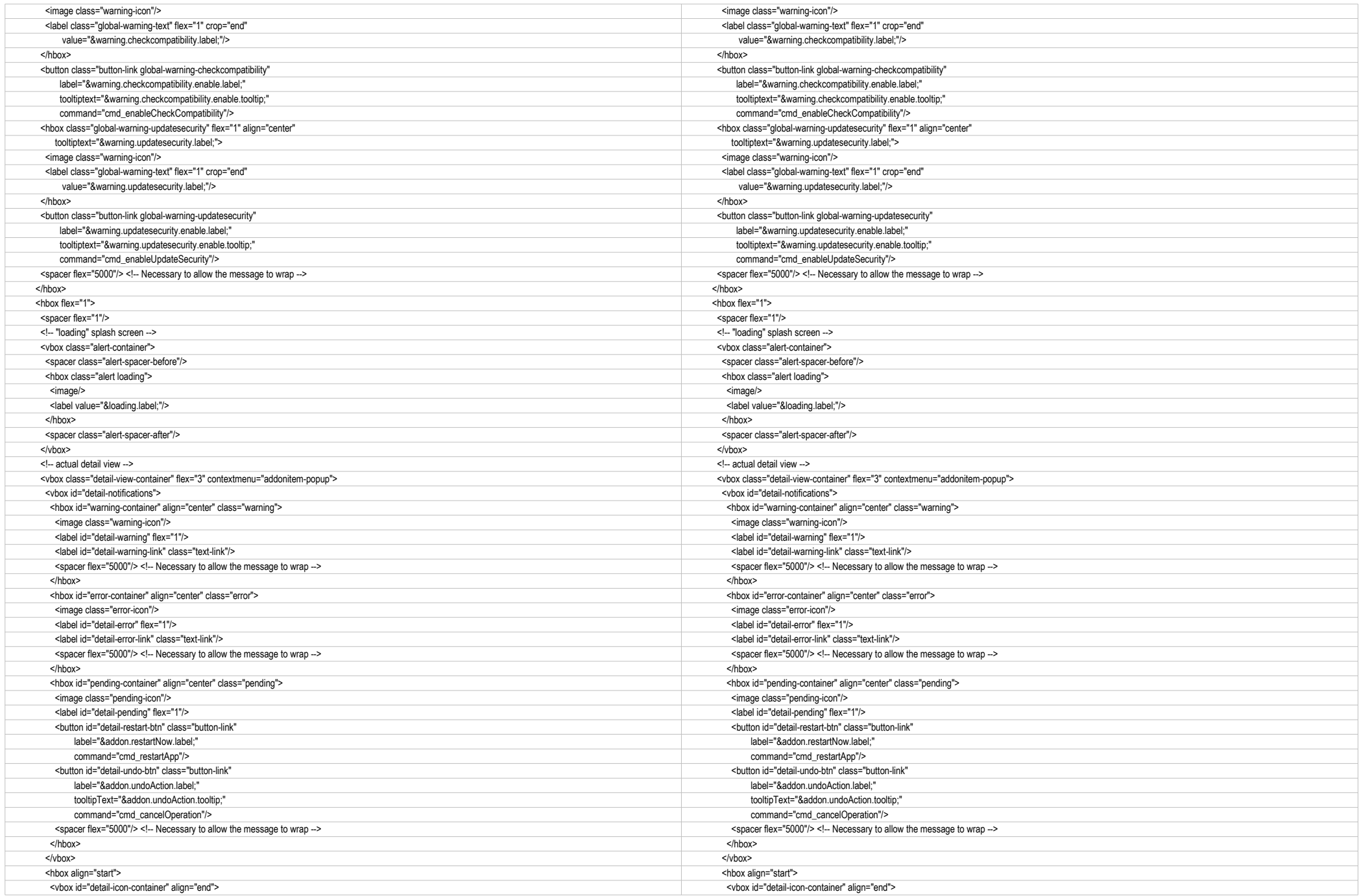

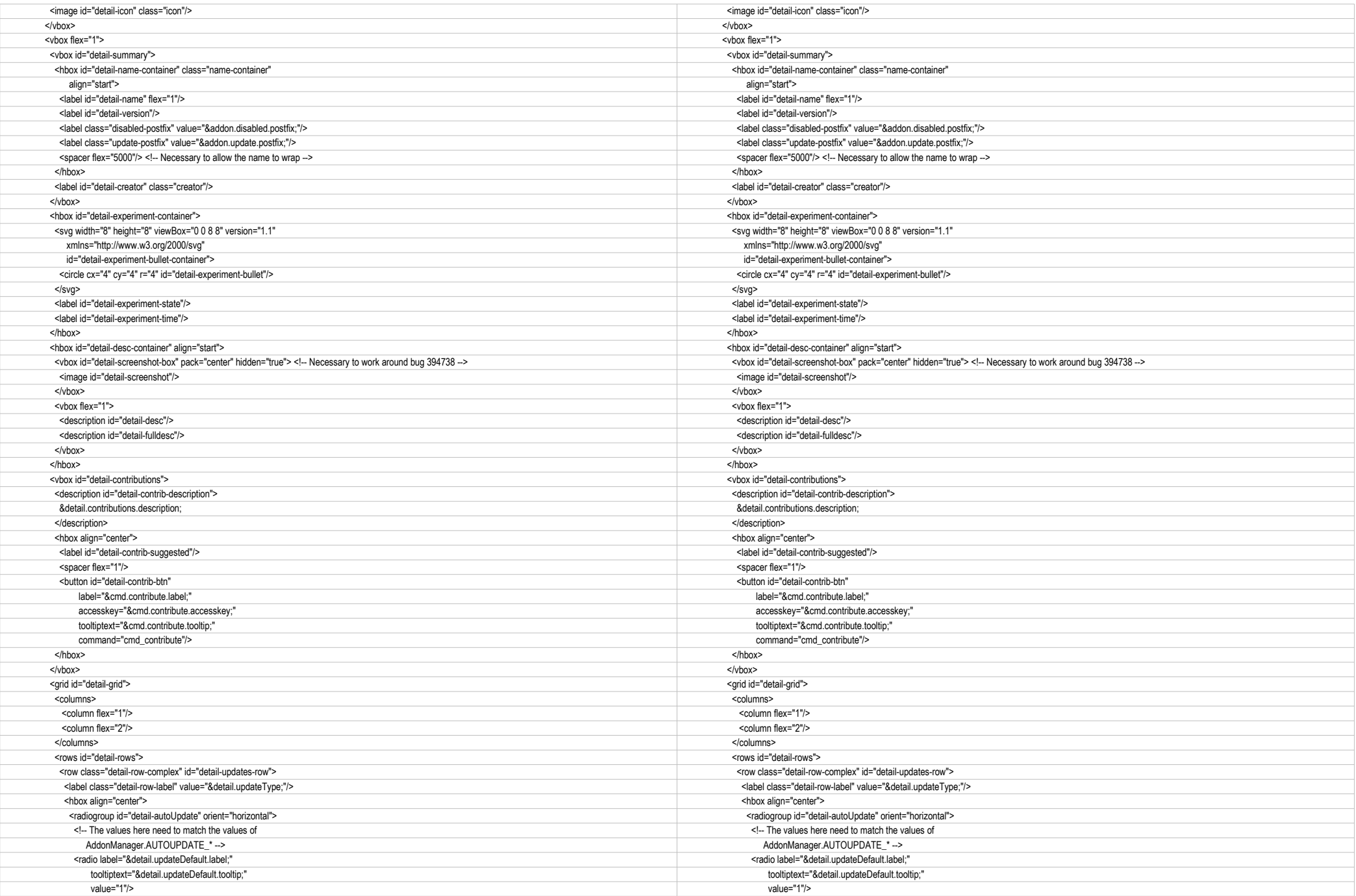

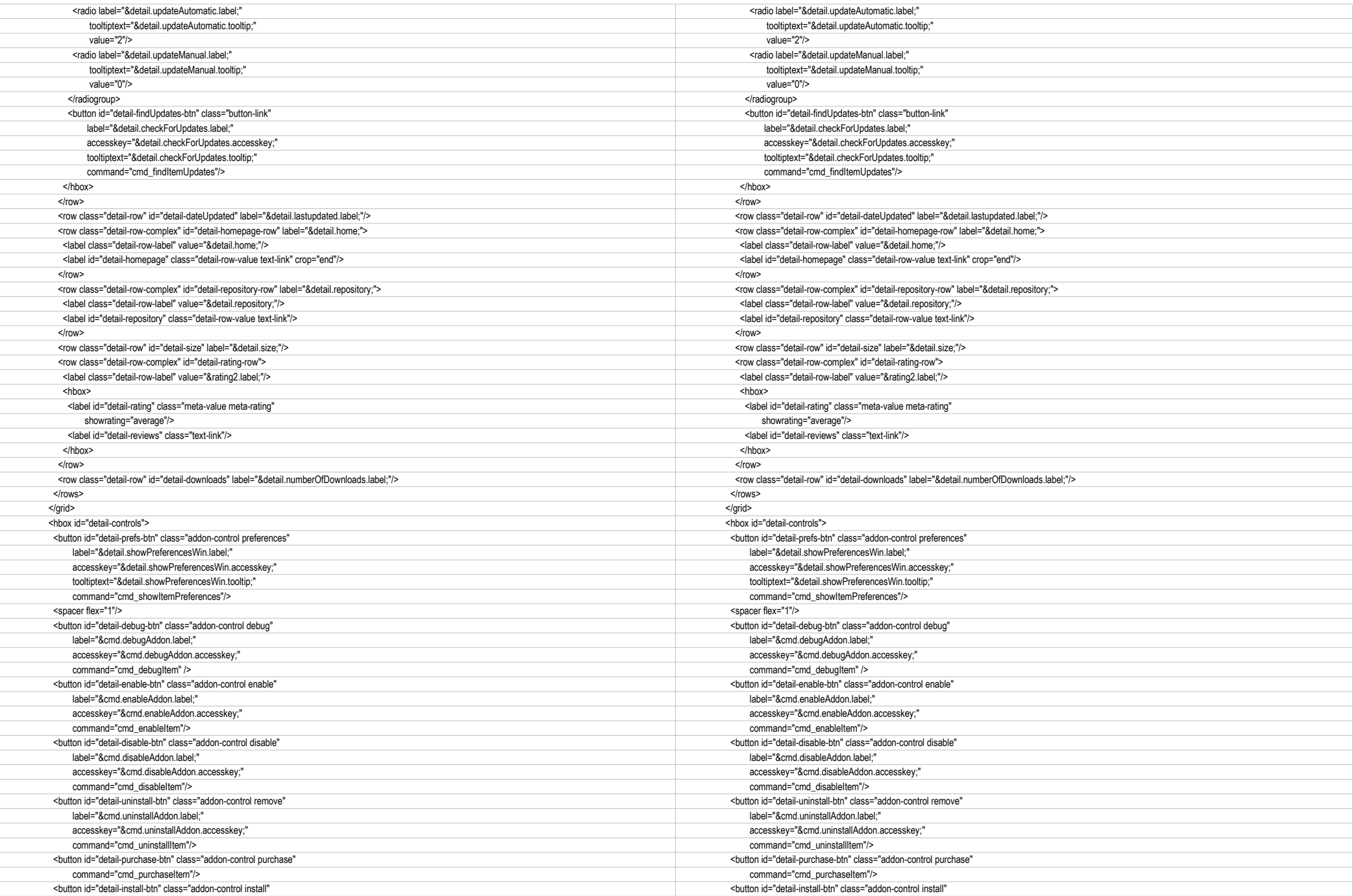

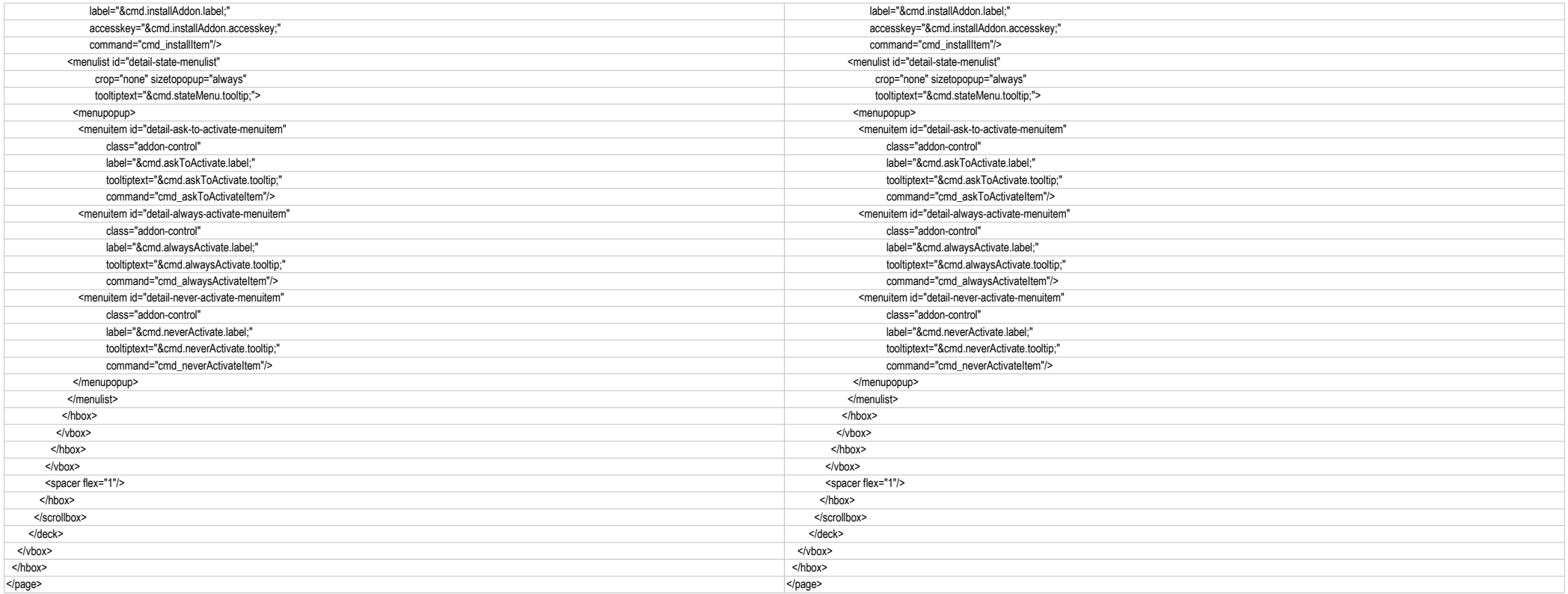

### LinkComparison

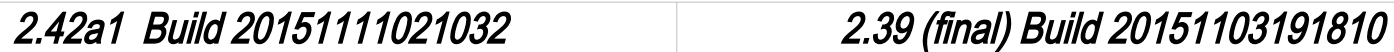

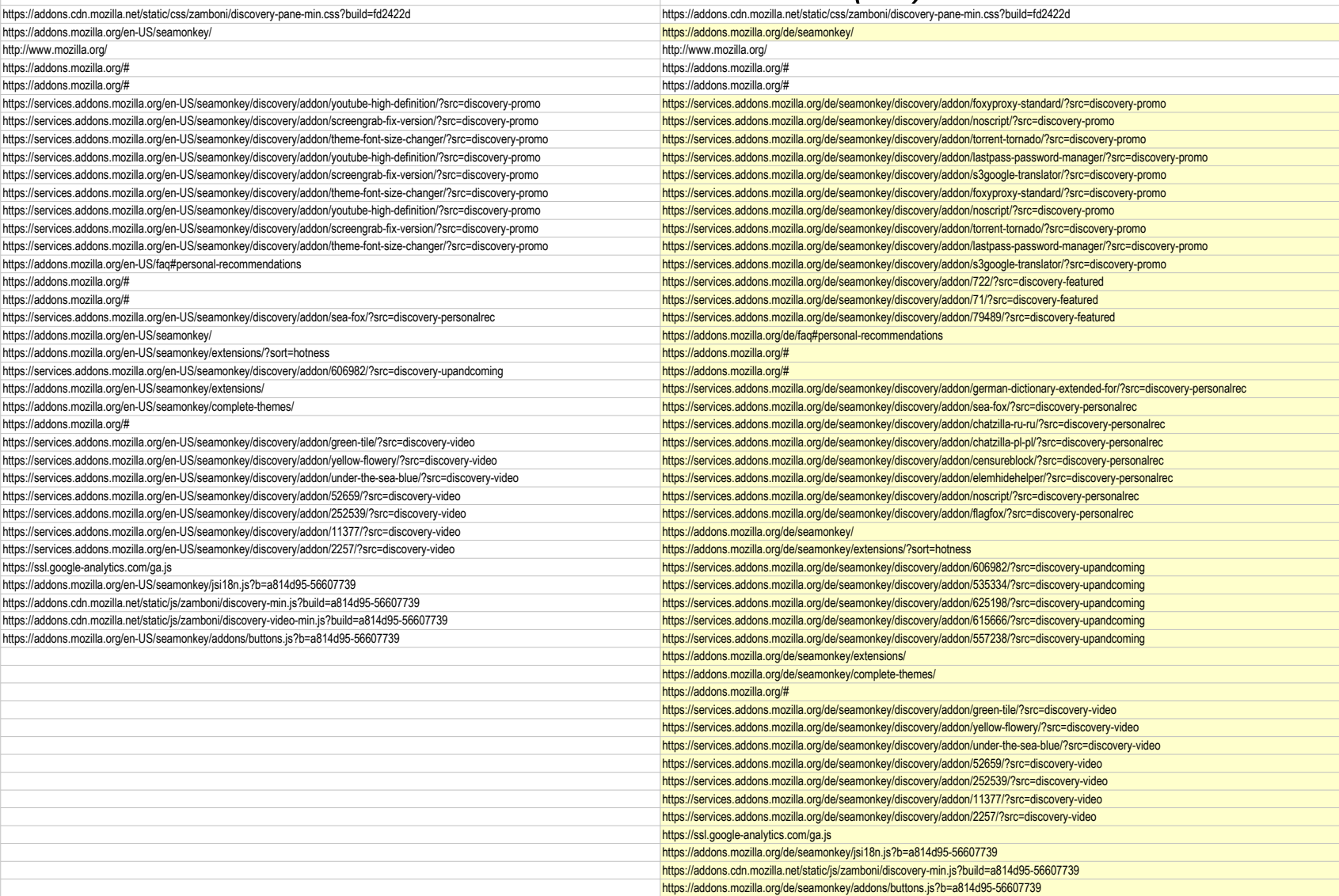

# 2.42a1 Build 20151111021032 2.39 (final) Build 20151103191810

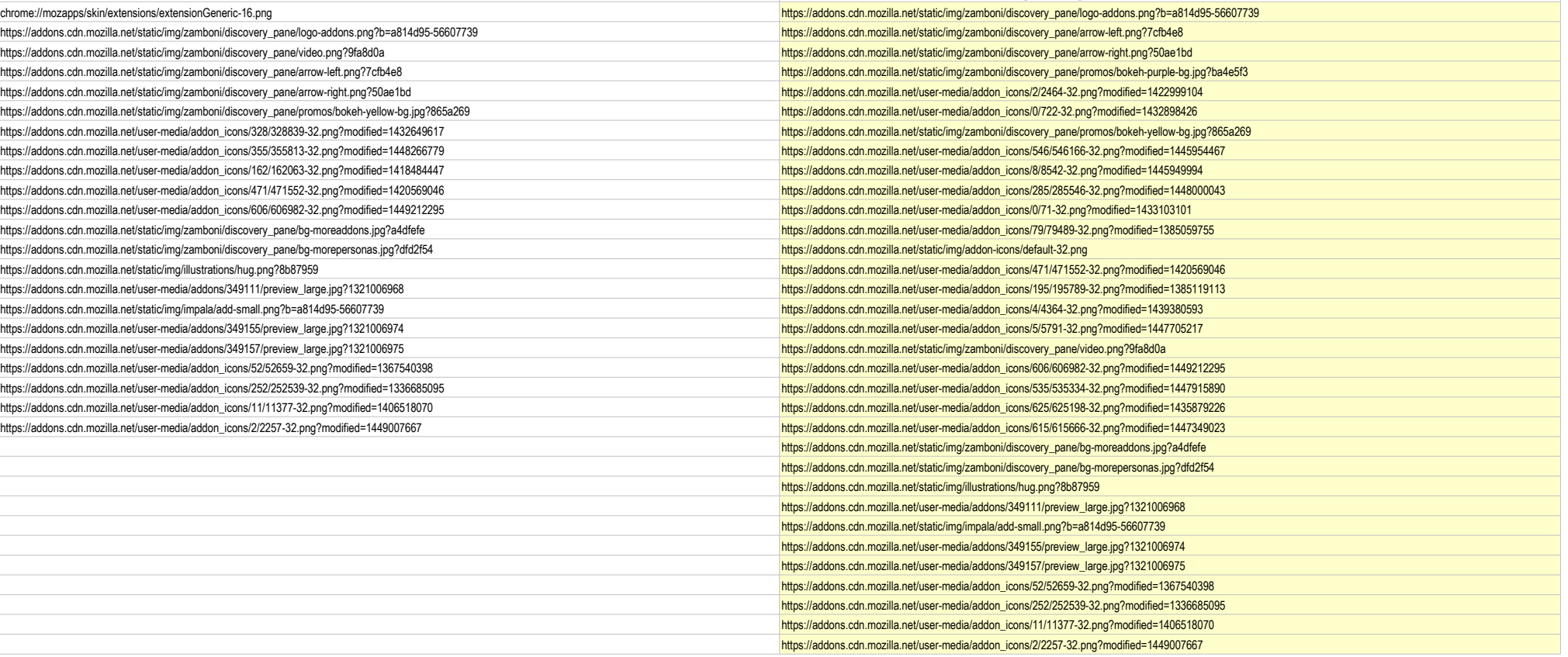